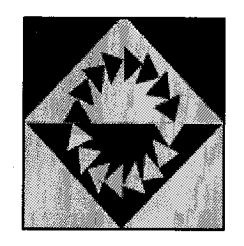

## Kaposvári Önkormányzati Vagyonkezelő és Szolgáltató Zrt.

TÁRSASHÁZKEZELŐ CSOPORT

Székhely: 7400 Kaposvár, Fő u. 52. Tel.: 82/413-163 Mobil: 0630/937-0573 E-mail: tarsashazkezeles@kaposho.hu

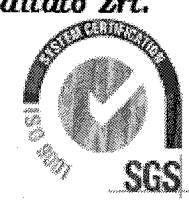

Elszámolás 2017.01.01. - 2017.12.31.

2018.02.05 Társasház: Megnevezés Terv. Tény. I. KÖLTSÉGEK Viz-,csatornadijak 30 000 Ft 84 436 Ft **Cramdij** 20 000 Ft 20 871 Ft Szemétszállítási díj 350 000 Ft 313 931 Ft 1. Közüzemi dijak összesen 400 000 Ft 419 238 Ft Takarítószer, só 20 000 Ft  $0 Ft$ Takarítás díja 352 800 Ft 205 800 Ft Postai befizetések díja 30 000 Ft 33 333 Ft Postaköltség 10 000 Ft 15 412 Ft Nyomtatványkötségek 10 000 Ft 7 190 Ft Vérehajtói és ügyv. munkadíj  $0$  Ft 10 000 Ft 2. Egyéb kiadások összesen: 422 800 Ft 271 735 Ft Villanyszerelés 26 441 Ft 26 441 Ft Vízvezeték javítás, csatorna szerlés 47 344 Ft 58 660 Ft Lakatos munkák(zár javítás) 25.006 Ft 25 006 Ft Épitömesteri, szakipari munkák 162 000 Ft 17 780 Ft Kőmüves munkák 52 324 Ft 52 324 Ft 4. Épületjavitási költség összesen 313 115 Ft 180 211 Ft LTP. számlavez.díj 1800 Ft 1800 Ft 6. Egyéb kötelezettségek összesen 1800 Ft 1800 Ft Bank költség 70 000 Ft 61 834 Ft Épületbiztositás dija 171 000 Ft 170 488 Ft Közösképviselet dija 700 460 Ft 704 088 Ft Egyéb ráfordítások  $0$  Ft 1350 Ft 7. Egyéb üzemeltetési költségek összesen 945 088 Ft 934 132 Ft KÖZÖS KÖLTSÉGEK ÖSSZESEN (I.) 2082803 Ft 1807116 Ft II. BEVÉTELEK (források) Elözö évi maradvány 7 201 262 Ft 7 201 262 Ft  $\mathcal{L}$ 

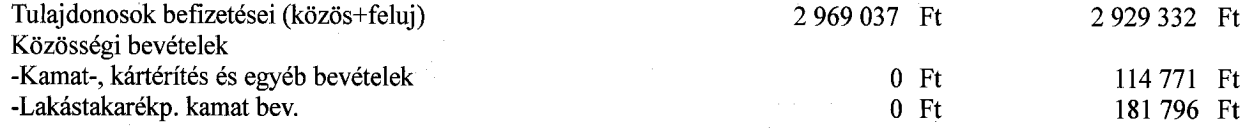

1. oldal

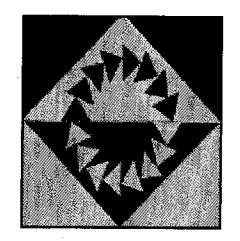

## Kaposvári Önkormányzati Vagyonkezelő és Szolgáltató Zrt.

TÁRSASHÁZKEZELŐ CSOPORT

Székhely: 7400 Kaposvár, Fő u. 52. Tel.: 82/413-163 Mobil: 0630/937-0573 E-mail: tarsashazkezeles@kaposho.hu

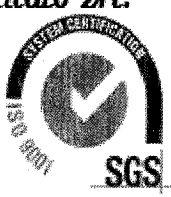

2. oldal

## Elszámolás 2017.01.01. - 2017.12.31.

2018.02.05

Társasház: Megnevezés Terv. Tény. -Biztósító által fizetett káresemény  $0 Ft$ 25 380 Ft ÉVES PÉNZÜGYI FORRĆSOK ÖSSZESEN (II.) 10 170 299 Ft 10 452 541 Ft III. EREDMÉNY (II-I) 8 087 496 Ft 8 645 425 Ft ebböl -üzemeltetési számlán 485 114 Ft -felujitási számlán 678 635 Ft -tartós lekötések 6 250 000 Ft -lakástakarékpénztár 1 231 676 Ft